AutoCAD Crack Free Download [Win/Mac]

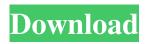

AutoCAD, as of version 2017.1, still available for download from the Autodesk website. The following features are available in the 2017.1 version of AutoCAD: Free version: No trial, no product activation. Features such as the ribbon, block, lasso, bounding box, cursor adjustments, and object snapping are available, and objects can be edited using the text function. Basic version: In

addition to the standard features of the free version, the basic version adds the ability to view a 3D model from any angle. Professional version: The professional version adds additional functions and allows users to save a drawing as a template and customize it for their own usage. The Free version was first made available as a betaversion on November 29, 2015. The final version was released on December 7, 2016. Features

included in AutoCAD 2017.1 are available for both the Free version and the Basic version. — AutoCAD 2017.1 is available for download from the Autodesk website and also on the Mac App Store (version 2017.1.0). Before you begin: AutoCAD 2017.1 is available in two versions: • Basic: For users of all skill levels who want to gain the most basic functionality with AutoCAD. • Professional: For users who want to take advantage of advanced

design tools, and take their drawings beyond the typical AutoCAD user's workflow. AutoCAD 2017.1 is not available in a trial version. To use the Autodesk Application Manager to install AutoCAD 2017.1, first install the Application Manager on a computer with administrative privileges (see the Installation guide). Then, download AutoCAD 2017.1 from the Autodesk website. When you're prompted to download a

program, select "Install" and follow the instructions. When you're prompted to install an update, select "Install." To use the Autodesk Application Manager to install AutoCAD 2017.1, first install the Application Manager on a computer with administrative privileges (see the Installation guide). Then, download AutoCAD 2017.1 from the Autodesk website. When you're prompted to download a program, select "Install" and

## follow the instructions. When you're prompted to install an update, select "Install." The AutoCAD Basic version is free

AutoCAD Crack+ [Mac/Win]

SCADE (Schematic Capture and Design Environment) is a computer-aided design (CAD) system used for developing BOMs, RFCs, designs and mechanical layouts. It is used by some CAD vendors including GlobalFoundries and others. MSCAD is a CAD program used to design MOSFET devices, PMOS devices, and NMOS devices. SEMCAD is a CAD system used to design integrated circuits. UGENS is a CAD system for producing BOMs in support of off-the-shelf manufacturing. Inputs There are several types of inputs, most of which connect to the computer using USB. Handheld trackball: An input device that allows the user to move the cursor on a

computer screen by turning a ball on the input device. X-Y mouse: An input device that allows the user to move the cursor on a computer screen by moving the device along the X and Y axis. This is a common interface for general desktop use. Touch: A popular form of input device that uses a touch surface such as glass or other hard material which the user touches with their finger. The input is interpreted by the computer as a point of contact,

and this is how the user controls what is shown on the screen. Optical mouse: An input device that allows the user to move the cursor on a computer screen by moving the device across a glass surface using optical sensors. They are popular for use with laptops and have become increasingly popular in recent years. Some of the better quality models use radiofrequency technology which allows the cursor to move with a smaller

area of contact. Trackball: An input device that allows the user to move the cursor on a computer screen by rotating a ball on a trackball. Thumbstick: An input device that allows the user to move the cursor on a computer screen by rotating a trackball. Joystick: An input device that allows the user to move the cursor on a computer screen by moving a rod or lever. A basic type of this can be seen on some video game controllers. Force-sensitive pen:

An input device that allows the user to move the cursor on a computer screen by writing on a tablet. There is a substantial body of research into how this can be used to control the cursor on the screen. Stylus: An input device that allows the user to move the cursor on a computer screen by drawing on a tablet. In the past stylus input was used a1d647c40b

Q: Is it possible to configure the RPE in R Markdown to include a particular paper when the backreferences are complete? When I write a paper in R Markdown and reference previous papers in the footer, this often creates a mess because there are multiple backreferences in the same document that are not in the same order. For example: Here is an R Markdown

document with references at the bottom.

\include{figures/paper2/fig1} \include{figures/paper2/fig2} \include{figures/paper2/fig3} \include{figures/paper2/fig4} \include{figures/paper2/fig5} When referencing all of these papers at once, you get something like this: Figures/paper2/fig1 Figures/paper2/fig2 Figures/paper2/fig3 Figures/paper2/fig4 Figures/paper2/fig5 However, if I

have a paper with backreferences of their own, it's not possible to keep them all in a single document. For example: \chapter{Paper with Backreferences \chapter { Paper with Backreferences } Figures/paper3/fig1 Figures/paper3/fig2 Figures/paper3/fig3 Figures/paper3/fig4 Figures/paper3/fig5 When referencing all of these at once, you get: Figures/paper3/fig1

Figures/paper3/fig2 Figures/paper3/fig3 Figures/paper3/fig4 Figures/paper3/fig5 If you manually put them in order, you end up with the messy R Markdown document: Figures/paper2/fig1 Figures/paper2/fig2 Figures/paper2/fig3 Figures/paper2/fig4 Figures/paper2/fig5 Figures/paper3/fig1 Figures/paper3/fig2

Figures/paper3/fig3 Figures/paper3/fig4 Figures/paper3/fig5 Is it possible to make R Markdown use a different paper for the backreferences at the end of a document,

What's New In AutoCAD?

Ease the pain of modifying the most complex drawings with an easy-to-use Markup Assistant that simplifies the process by allowing you to easily select and modify a

section of the drawing. (video: 1:15 min.) With new text and shape formatting functions, you can make more efficient text editing by quickly changing the font, color, size, and alignment. (video: 1:15 min.) Incorporating your most relevant content into your AutoCAD drawings is made easier with Markup Assist. No more drawing text over and over—the Markup Assistant will make your text more interactive and consistent. (video: 1:15 min.)

AutoLISP support: Modify and extend AutoLISP for the latest AutoCAD versions, as well as previous ones. With this new functionality, you can add new commands and user interfaces to AutoLISP and use custom logic to automate tasks. Design thinking: To develop design thinking skills, AutoCAD offers a broad range of core features and advanced modeling techniques. Make your own drawing and editing functions Stability and

performance improvements New features for users of Linux, Macintosh, and other operating systems New marker and shape tools Save time and your money AutoCAD is the most widely used program for architects, engineers, surveyors, and civil, mechanical, and electrical contractors. With more than 16 million users worldwide, AutoCAD helps you design and prepare drawings more efficiently. Design technology has improved

dramatically over the last decade, and AutoCAD is now easier to use and faster than ever before. The latest features and technologies of AutoCAD make it the perfect choice for your next design project. AutoCAD 2D Architectural Plan Viewer is a powerful yet intuitive 2D plan design tool for architects and building planners. It enables users to view and edit drawings and 3D models in 2D. The 2D Architectural Plan Viewer is part

## of the AutoCAD 2D family, which includes the 2D Architectural Plan Editor and 2D Architectural Plan Layout. Fast, accurate, and feature-rich Numerous 2D tools, including editable dimensioning, 3D models, and feature layers Autofit, fit to command, and dimensions by total height and total length Tables, text, and graphics objects Editor tabs

OS: Windows 8, Windows 7, Windows Vista, Windows XP Processor: 2.0 GHz CPU Memory: 2 GB RAM Windows 8, Windows 7, Windows Vista, Windows XPProcessor: 2.0 GHz **CPUMemory: 2 GB RAM Sound** Card: DirectX Compatible DirectX: 8.1 Input: Keyboard and Mouse Requires Full Version of League of Legends. Battlepass Season 10: 1. Explore and claim

## rewards in a changing landscape, each step driven by